## **Anmeldung zum interkulturellen Picknick 2019**

Datum | Donnerstag, 20. Juni 2019 Ort | Innenhof der FH Erfurt, Altonaer Str. 25, 99085 Erfurt Uhrzeit | 17 bis 20 Uhr

Motto: Jeder bringt was mit – Gemeinsam essen und teilen https://www.erfurt-tafelt.de/

Lasst uns ein Zeichen für ein friedvolles multikulturelles Miteinander setzen! Nach 2017 auf dem Evangelischen Kirchentag und 2018 auf der katholischen Bistumswallfahrt möchten wir 2019 mit euch in der Fachhochschule Erfurt ein buntes Sommerfest zum *World Refugee Day* der Vereinten Nationen feiern. Wir laden Sie und euch herzlich ein, zu picknicken, das Mitgebrachte zu teilen und miteinander ins Gespräch zu kommen!

## Setting:

- Im Innenhof werden Tische und Bänke zum Picknicken aufgestellt
- Auf dem Rasen wird Platz für Picknickdecken sein
- Wir stellen Pappteller, -becher und Holzlöffel (für die, die kein eigenes Geschirr mitbringen wollen)
- Wir stellen einen Grundstock an Wasser; zudem wird es einen Getränkeverkauf geben
- Mitmachende Organisationen können gerne einen Infostand hinstellen
- Wer auf der Bühne etwas präsentieren will, kann uns dies gerne rückmelden

## **Alle teilnehmenden Gruppen bitten wir, sich wegen der besseren Planung bis 7.6.2019 anzumelden!**

## *ZUR EINGABE BITTE DOPPELKLICK AUFS FELD!*

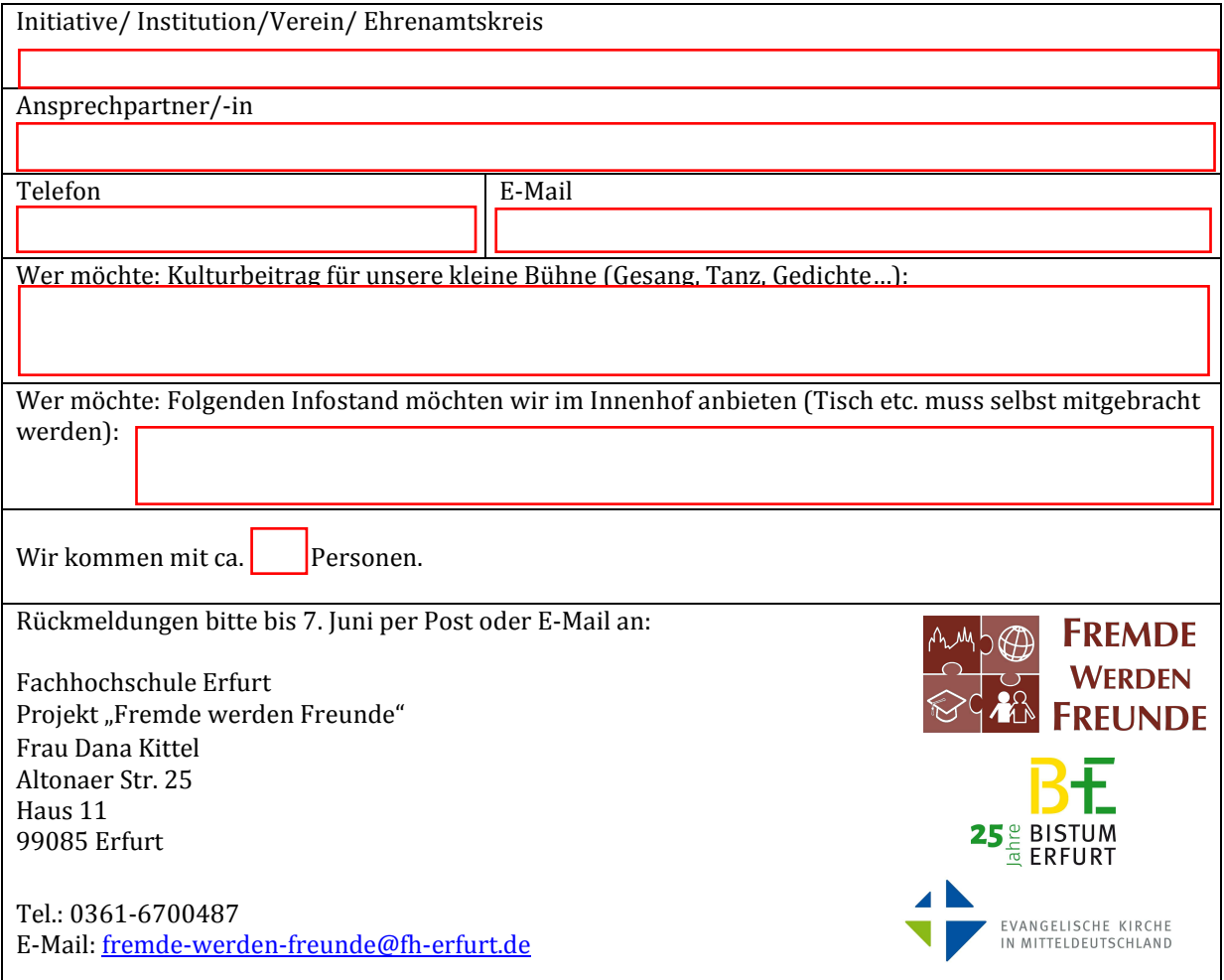

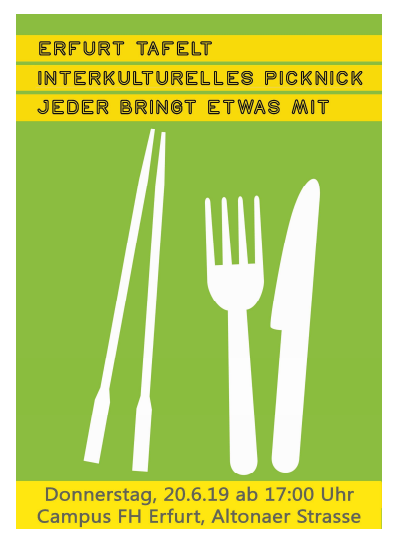